## Adobe reader pro download a torrent utorrent

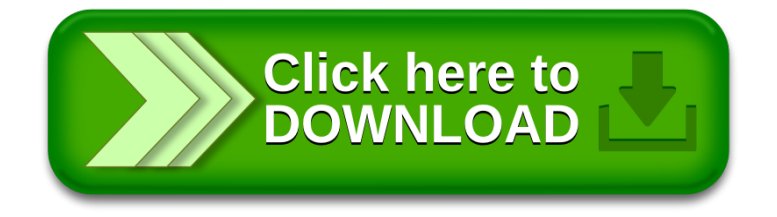